# **COORDENADAS PARALELAS NA VISUALIZAÇÃO DE DADOS N-DIMENSIONAIS**

#### **Aluno: Bruno Campos de Oliveira Guedes Orientador: Marcelo de Andrade Dreux**

#### **Introdução**

Há inúmeras aplicações que geram como resultado uma enorme quantidade de informações n-dimensionais. Coordenadas Paralelas constituem-se numa ferramenta poderosa para exploração de dados multidimensionais, revelando padrões, tendências e correlações entre dados. Como um exemplo, considere o problema de controle de tráfego aéreo. Assumindo que há três aviões que ocupam uma região no espaço. Esses aviões (círculos coloridos na Figura 1) podem ter trajetórias que se cruzam no espaço; se eles cruzarem no espaço ao mesmo tempo, haverá uma colisão. O espaço tridimensional mostra claramente a ambigüidade.

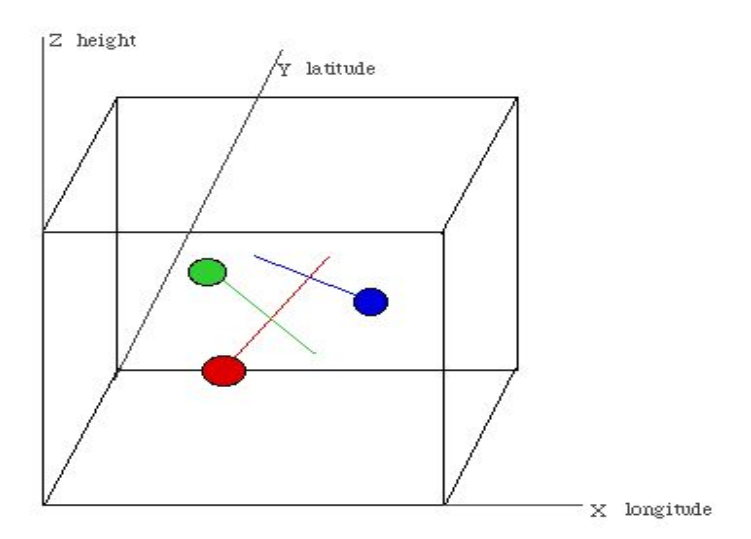

Figura 1. Visualização Tridimensional

Agora considerando a representação em coordenadas paralelas (Figura 2). Os aviões serão representados por três segmentos de retas conectando as posições X, Y, Z de cada avião e mais uma quarta coordenada paralela representando o tempo é criada. O problema da colisão foi solucionado.

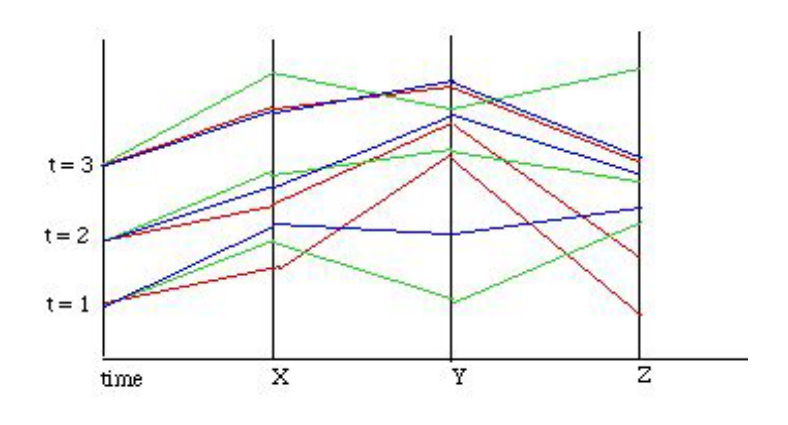

Figura 2. Visualização em Coordenadas Paralelas

#### **Objetivo**

 O objetivo do projeto consiste em criar uma extensão do ambiente computacional PCVis, que possibilite ao usuário a visualização tridimensional das variáveis desejadas. Como foco principal a visualização tridimensional de um cubo sísmico.

#### **Materiais e Métodos Experimentais**

O projeto foi desenvolvido em cima de um ambiente já existente PCViS, desenvolvido no Departamento de Engenharia Mecânica da PUC-Rio. Esse software permite a visualização de dados em dimensões superiores de uma maneira simples e intuitiva. A interface gráfica é exibida na Figura 3. Para se ter uma idéia de seu funcionamento, a Figura 4 exibe um esquema com as diferentes funções e opções de comando desse software.

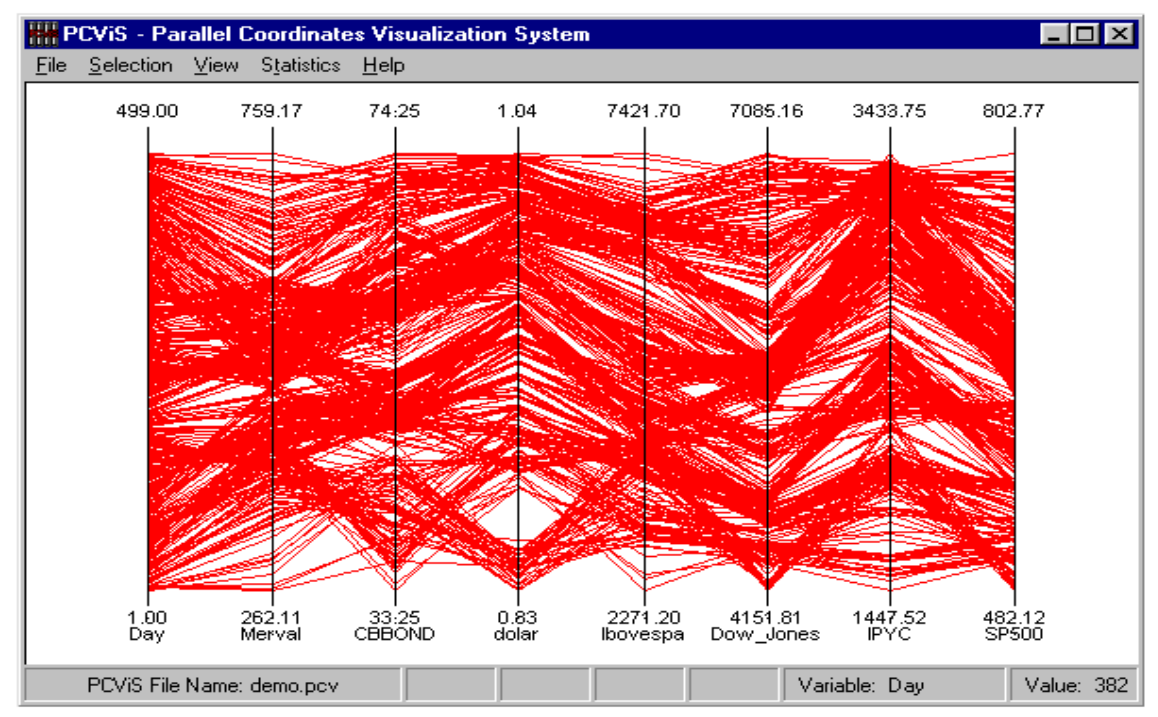

Figura 3. Interface Gráfica - PCViS

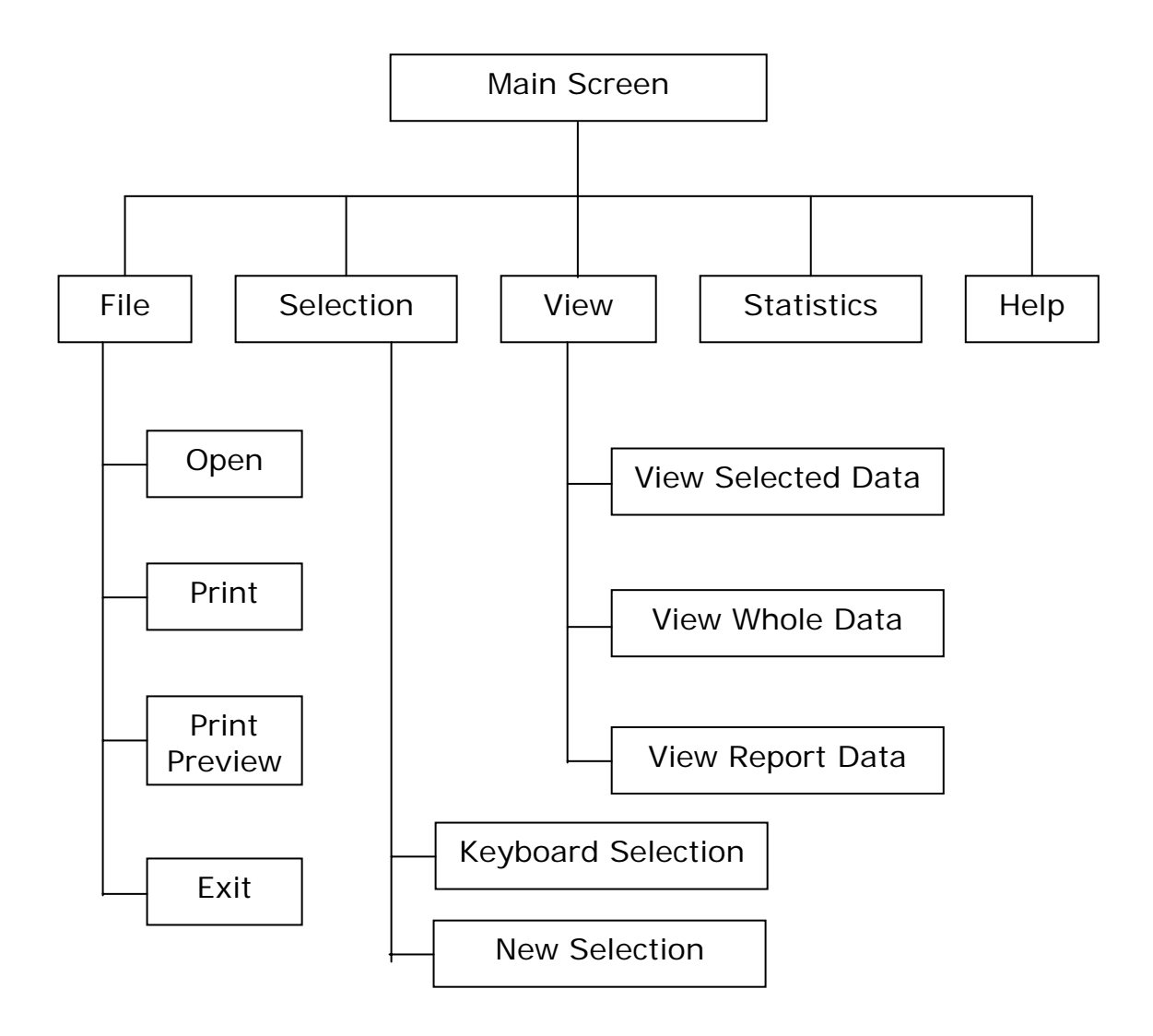

Figura 4. Estrutura do Programa

Primeiramente foi necessário um estudo minucioso acerca da linguagem Pascal. Para garantir uma melhor compreensão da mesma, foram utilizadas bibliografias com as definições básicas da linguagem. Ao longo do estudo, foram realizados tarefas e exercícios propostos pelo orientador, com a intenção de verificar o nível do aprendizado. Vale ressaltar que a linguagem estudada, Pascal, é de fundamental importância, na medida em que serve de base para a linguagem na qual o software está desenvolvido, Delphi 6.

Após este estudo inicial, foi necessário um aprendizado sobre projeções e transformações geométricas que servem como base para a geração da extensão que irá conter os dados sísmicos tridimensionais. Torna-se conveniente salientar que, após a implementação do ambiente 3-D, será possível ao usuário visualizar pontos no espaço tridimensional, bem como os eixos das variáveis sísmicas em questão. No entanto, a análise individual dos pontos não transmite informações relevantes. Dessa maneira, cabe ao usuário analisar e interpretar o conjunto de pontos no espaço, para obter então tendências, padrões e correlações entre os mesmos.

Em seguida, foi realizado um estudo acerca do código Delphi do projeto já desenvolvido. Esse estudo permitiu a criação de um documento, contendo uma descrição detalhada e minuciosa de todos os procedimentos, rotinas e funções do protótipo. Nesse documento, cada função e procedimento foi descrito, contendo em seguida a operação que realiza no projeto já existente. Pode-se afirmar, com certeza, que a elaboração desse documento acabou sendo responsável pelo contato direto com o código Delphi do projeto e, consequentemente, pelo domínio da linguagem e do ambiente.

### **Conclusões**

As informações obtidas através da utilização de coordenadas paralelas e visualização tridimensional geram ingredientes necessários para uma investigação futura. Este é o objetivo da exploração de análises de dados: obtenção de tendências, correlações e descoberta de padrões.

Além disso, através dos constantes estudos acerca das linguagens, foi adquirido o total domínio do ambiente Delphi e Pascal. É relevante mencionar que a documentação elaborada servirá de base e facilitará o desenvolvimento de extensões futuras no projeto já desenvolvido, na medida em que contém detalhadamente as rotinas presentes no código do mesmo.

Uma vez feito um estudo detalhada das rotinas que compõem o PCVis e do ambiente computacional onde este está desenvolvido pode-se agora atacar o problema original que consta da visualização tridimensional de dados sísmicos, mantendo uma interação com a visualização em coordenadas paralelas.

## **Referências**

1 - ELDER, J. **Introdução à linguagem Pascal**. 2.ed. Prentice Hall do Brasil, 1982.

2 - AZEVEDO, EDUARDO. **Computação gráfica**. 2.ed. Elsevier, 2007.

3 - SILVA, IVAN JOSÉ DE MECENAS. **Delphi 6: Desenvolvendo projetos**. 1.ed. Alta Books, 2000.